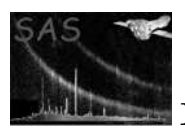

ds9tocxc

January 27, 2025

#### Abstract

Conversion of Ds9 region files to CXC format

# 1 Instruments/Modes

not applicable

### 2 Use

pipeline processing no interactive analysis yes

# 3 Description

ds9tocxc converts a given Ds9 region file to  $CXC[1]$  format. The Ds9 regions are read from standard input and the name of the CXC set is given via parameters outset. The names of the coordinates axes in the CXC file can be specified via parameters xcolumn and ycolumn. Example:

ds9tocxc outset=reg.cxc xcolumn=DETX ycolumn=DETY <reg.ds9

## 4 Parameters

This section documents the parameters recognized by this task (if any). Parameter Mand Type Default Constraints

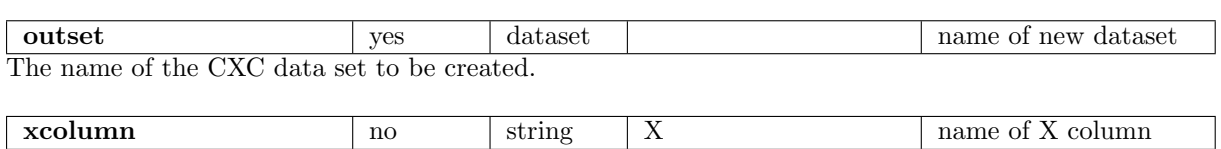

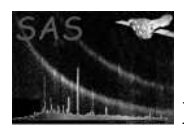

X-coordinates of region reference points will be stored in column with this name in the output data set.

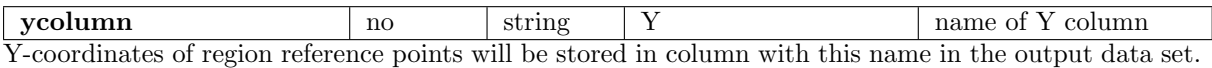

### 5 Errors

This section documents warnings and errors generated by this task (if any). Note that warnings and errors can also be generated in the SAS infrastructure libraries, in which case they would not be documented here. Refer to the index of all errors and warnings available in the HTML version of the SAS documentation.

#### InvalidRegion (error)

A Ds9 region was encountered that cannot be mapped onto an equivalent CXC region.

In addition dal errors can occur in conjunction with the creation of the new data set (e.g. write permission problems).

## References

[1] J. McDowell and A. Rots. FITS REGION Binary Table Design. Technical Report ASC-FITS-REGION-1.0, Chandra Science Center, March 1998. Found at the URL: http://hea-www.harvard.edu/∼jcm/asc/docs/asc/region.ps.